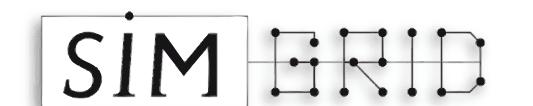

## The SimGrid Project Simulation and Deployment of Distributed Applications

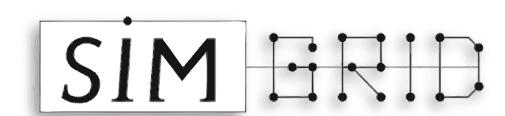

Arnaud Legrand CNRS, MESCAL INRIA project Laboratoire Informatique et Distribution

Martin Quinson Université Henri Poincaré, Nancy 1 LORIA

Henri Casanova Kayo Fujiwara Dept. of Information and Computer Sciences University of Hawaii at Manoa

## **Developing efficient large-scale concurrent applications poses many challenges:**

- Understanding the performance behavior of the code is non-trivial
- Conducting experiments in real-world large-scale platforms is non-trivial
  - Requires a fully functional implementation
  - Limited to a few particular platform configurations
  - In many cases, non-repeatable
- Accurate and validated simulations results are elusive
  - Potentially more accurate emulation is extremely time consuming
- Simulation code is often "throw-away" and may differ from the real code

The SimGrid project addresses all the above challenges via a multi-component software infrastructure for application prototyping, development, and deployment.

> **Available at** http://simgrid.gforge.inria.fr/

#### **Application and algorithm prototyping** • Enables the the easy prototyping of distributed algorithms No need to realize a complete implementation destination = MSG\_get\_host\_by\_name(server\_host\_name) • Just focus on the fundamentals of distributed computing Uses a convenient and standard abstraction of a distributed applications /\* simulated data transfer \*/ Applications consist of processes remote = MSG\_task\_create("Remote", 30.0, 3.2); Processes can be created, suspended, resumed and /\* 30.0 MFlop, 3.2 MB \*/ MSG\_task\_put(remote, destination, PORT\_22); terminated dynamically Processes can synchronize by exchanging tasks /\* simulated task execution \*/ Tasks have a communication payload and an execution payload local = MSG\_task\_create("Loca", 10.50, 3.2); All processes are in the same address space /\* 10.50 MFlop, 3.2 MB \*/ MSG\_task\_execute(local); • Enables convenient communication via global data structure /\* simulate data reception \*/ client #2 MSG\_task\_get(&ack, PORT\_23); client #1 return **0**; int server(int argc, char \* \* argv) { m\_task\_t task; m\_host\_t source; server #1 while(1) { /\* simulated data reception \*/ MSG\_task\_get(&task, PORT\_22); /\* simulated task execution \*/ MSG\_task\_execute(task); source = MSG\_get\_host\_by\_name(client\_host\_name); /\* simulated data transfer \*/ ack = MSG\_task\_create("Ack", 0, 0.01); client #3 /\* 0 MFlop, 10KB \* MSG\_task\_put(ack, source, PORT\_23); server #2 return 0; Gantt chart for an execution of the above code for **2 servers** server #2 and 3 clients server #1 Dark portions denote computations, light portions denote client #3 communications client #2 **IDLE** Concurrent communications interfere with each other as the client #1 TCP flows share network links time'

## Software Architecture

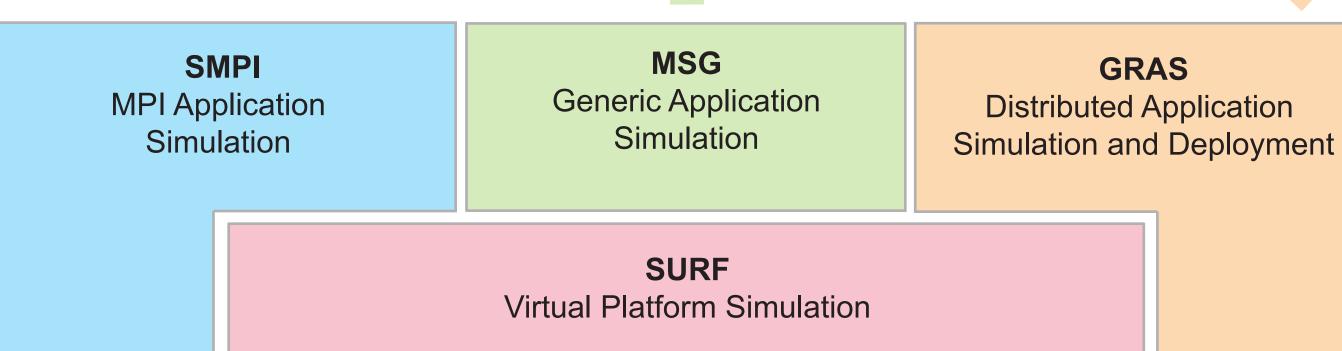

## **Examples of target applications:**

- A parallel linear system solver on a commodity cluster
- A parallel rendering application running on a network of workstations
- A scientific simulation running on a multi-site high-end grid platform • A network monitoring application running on a wide-area network
- A peer-to-peer file-sharing application running on volatile Internet hosts

#### **Features**

- Fast and accurate simulation capabilities (SURF)
- Ability to run the same code in full or partial simulation mode or in real-world mode (GRAS, SMPI)
- An API for rapid application prototyping to test and evaluate distributed algorithms (MSG) Only in simulation mode
- An API for application development to obtain fast, robust and portable application code (GRAS)
- Either in simulation or in real-world mode • An API for MPI application simulation to study the effect of platform heterogenity (SMPI)
  - In partial simulation mode

## **Application development**

- Convenience • API for rapid development of real-world distributed applications
- Simple and cross-architecture communication of complex data structures
- Portability (Linux, Mac OSX, Solaris, AIX, IRIX; 12 CPU architectures) Performance via efficient communication (computation unchanged)
- Resulting application is production, not prototype

#### **Application testing and evaluation**

- Unmodified code run in simulation mode or in real-world mode
- Automatic benchmarking of application code for simulation (CPU) Automatic computation of communication volume for simulation (network)

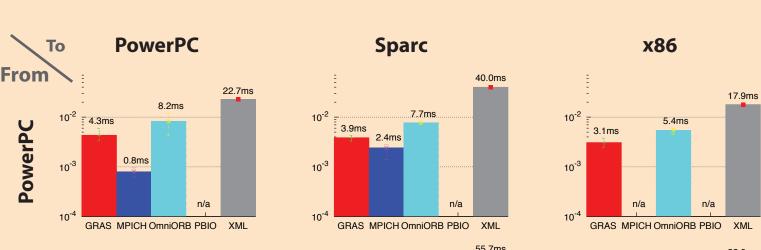

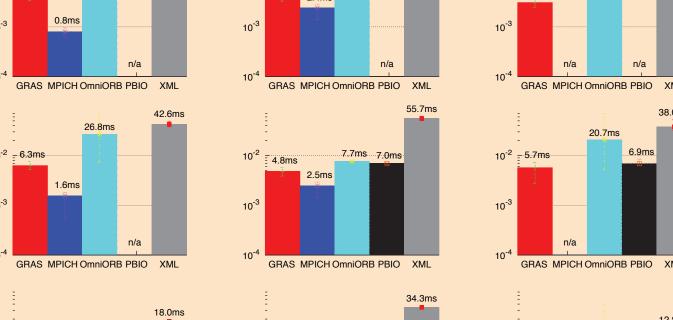

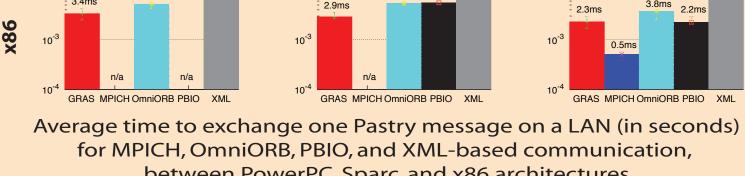

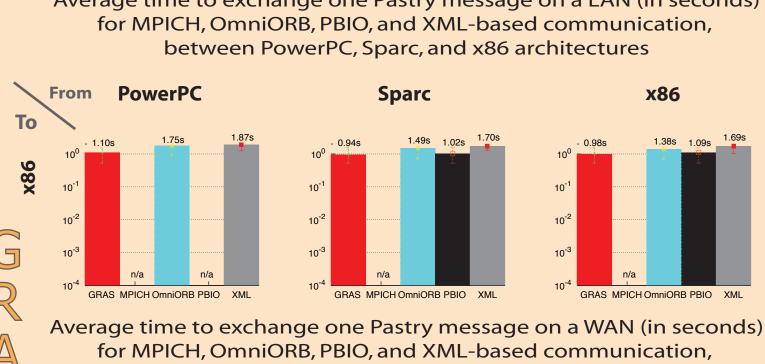

between PowerPC, Sparc, and x86 architectures

(WAN: California - France)

Development Rewrite > Code Simulation Program

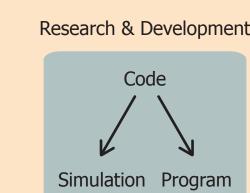

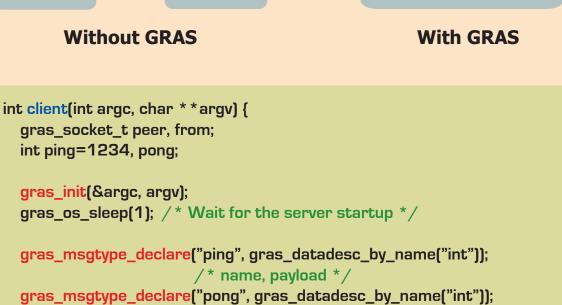

peer = gras\_socket\_client("127.0.0.1", 4000); gras\_msg\_send(peer, gras\_msgtype\_by\_name("ping"), &ping); /\* dest, msgtype, payload \*/ gras\_msg\_wait(6000, gras\_msgtype\_by\_name("pong"), &from, &pong); /\* timeout, wanted msgtype, &source, &payload \*/

gras\_exit(); return 0;

## int server(int argc, char \* \* argv) {

return 0;

#### gras\_init(&argc, argv); gras\_msgtype\_declare("ping", gras\_datadesc\_by\_name("int"));

- gras\_msgtype\_declare("pong", gras\_datadesc\_by\_name("int")); gras\_cb\_register(gras\_msg\_type\_by\_name("ping"), ping\_callback); gras\_socket\_server(4000); / \* wait for next message (up to 600s) and handle it \*/ gras\_msg\_handle(600.0); gras\_exit();
- int ping\_callback(gras\_socket\_t experditor, void \*payload\_data) {
- int msg = \*(int \*)payload\_data; GRAS BENCH ALWAYS BEGIN(); /\* Some computation whose duration should be simulated \*/
- GRAS\_BENCH\_ALWAYS\_END(); /\* Send data back as payload of pong message to the ping's source \*/ gras\_msg\_send(source, gras\_msgtype\_by\_name("pong"), &msg);

## **Work in Progress**

- Parallel simulation for better scalability Native multi-threading support Port to Windows
- **Grid Application Toolbox**
- Platform monitoring (CPU and network) Network topology discovery

## Why three interfaces?

- Rapid prototyping of distributed applications / algorithms • MSG:
- GRAS: Development of production distributed applications
- SMPI: Study how an existing MPI application reacts to platform heterogenity

## **Simulation and Concurrency**

- MSG: All simulated application processes run within a single process
- Subsets of simulated application processes run within multiple • GRAS:
- processes on multiple hosts, for increased scalability Each application process runs as a separate process • SMPI:

### **Work in Progress Simulation of an existing MPI application** • Automatic (but directed) benchmarking of communication and computation costs during an application execution on an homogeneous platform • Easy simulation of the application on a heterogeneous platform • No code modification required beyond inserting benchmarking commands so that the simulation can be instanciated **N** Matrix A **Example: 1-D Matrix Multiplication in MPI** • Matrices are distributed among processors using a vertical strip decomposition Column blocs are broadcasted at every step void parallel\_mat\_mult(int M, int N, int K, double alpha, double \*A. double \*B, double beta, double \*C) int KK = K/num\_proc; int NN = N/num\_proc; double \*buf\_col = calloc(M, sizeof(double)); **Matrix C Matrix C** for(k=0; k< K; k++) { if $(k/KK == my_id)$ for(i=0; i<M; i++) buf\_col[i]=A[i\*KK+(k % KK)]; MPI\_Bcast(buf\_col, M, MPI\_DOUBLE, k / KK, MPI\_COMM\_WORLD); /\* Start benchmarking \*/ SMPI\_BENCH\_ONCE\_RUN\_ONCE\_BEGIN(); /\* Call he CBLAS dgem() routine \*/ cblas\_dgemm(CblasRowMajor,CblasNoTrans,CblasNoTrans, M, NN, 1, alpha, buf\_col, 1, &B[k\*NN], NN, k?1.0:beta, C, NN); /\* Stop benchmarking \*/ SMPI\_BENCH\_ONCE\_RUN\_ONCE\_END(); proc #4 proc #3 proc #2 proc #

# Topology can be imported from topology generators (such as BRITE) • Trace-based simulation of performance variations due to external load • Trace-based simulation of dynamic resource failures **Transient Failure CPU** availability **Work in Progress Interfacing to packet-level network simulators** MaxMin fairness less accurate for short-lived TCP flows

Simulation of complex communications (multi-hop routing)

**Virtual platform simulation** 

Point-to-point Communication

Simulation of resource sharing

Simulation LAN and WAN links

**Features and Capabilities** 

Computation

- For short-lived flows, one can use more accurate, but more expensive, packet-level simulation
- SURF will provide a seamless interface to packetlevel simulators such as NS, GTNets, or SSFNet
- Users can choose between MaxMin and packet- level simulation

# **Simulation of resource sharing**

- Consider a set of resources, R.
- Consider a set of "tasks", T
- Each task is defined as the subset of R it uses
- SURF uses the unifying MaxMin Fairness model: allocate as much capacity to all tasks in a way that maximizes the minimum capacity allocation over all tasks

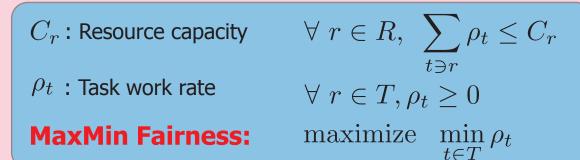

- Used for computation and communication resources
- Multiple TCP flows sharing links
- Multiple CPU-bound processes sharing a CPU
- Interference of communication and computation
- Parallel tasks
- Eficient, accurate in many scenarios

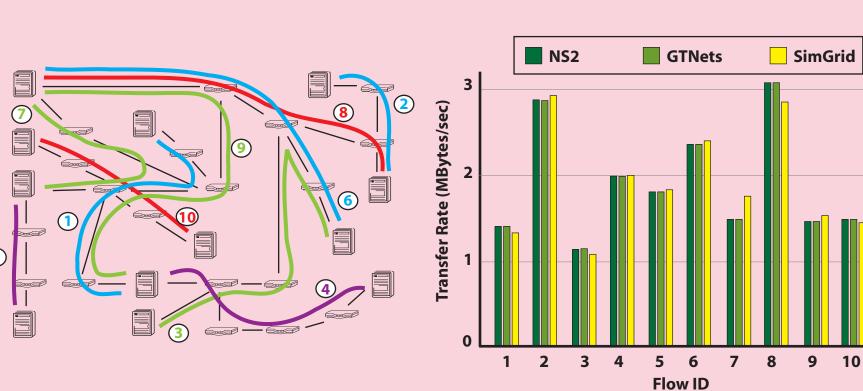

## **A validation experiment**

- Random topology generated with BRITE (random bandwidths and latencies)
- 10 random flows for 10 random source-destination pairs • Each flow transfers 100 MBytes (operation in steady-state)
- Comparison between NS2, GTNets, and SimGrid

# Results

- Flow transfer rates simulated by SimGrid are within +/- 15% of those
- obtained with packet-level simulators, with most within only a few percents • Simulation time is orders of magnitude faster

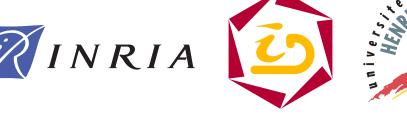

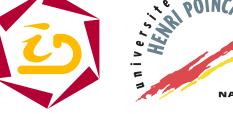

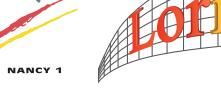

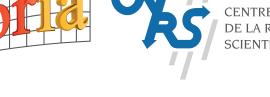

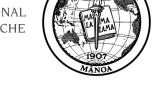

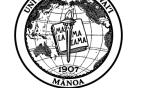

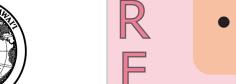